## Софт-чеки

- [Команда addSoftCheck](#page-0-0)
- [Команда clearSoftCheck](#page-1-0)
- [Команда deleteSoftCheck](#page-2-0)

# <span id="page-0-0"></span>Команда addSoftCheck

Команда addSoftCheck добавляет софт-чек в БД кассового сервера.

Свойства параметра SoftCheck:

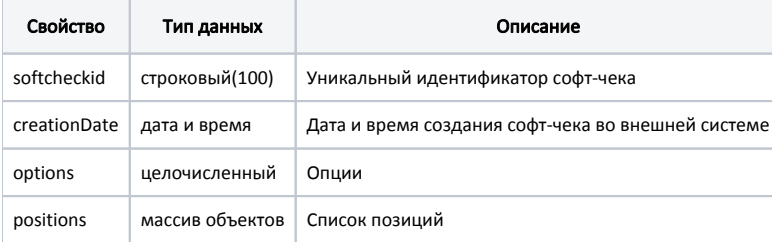

Свойства массива объектов positions:

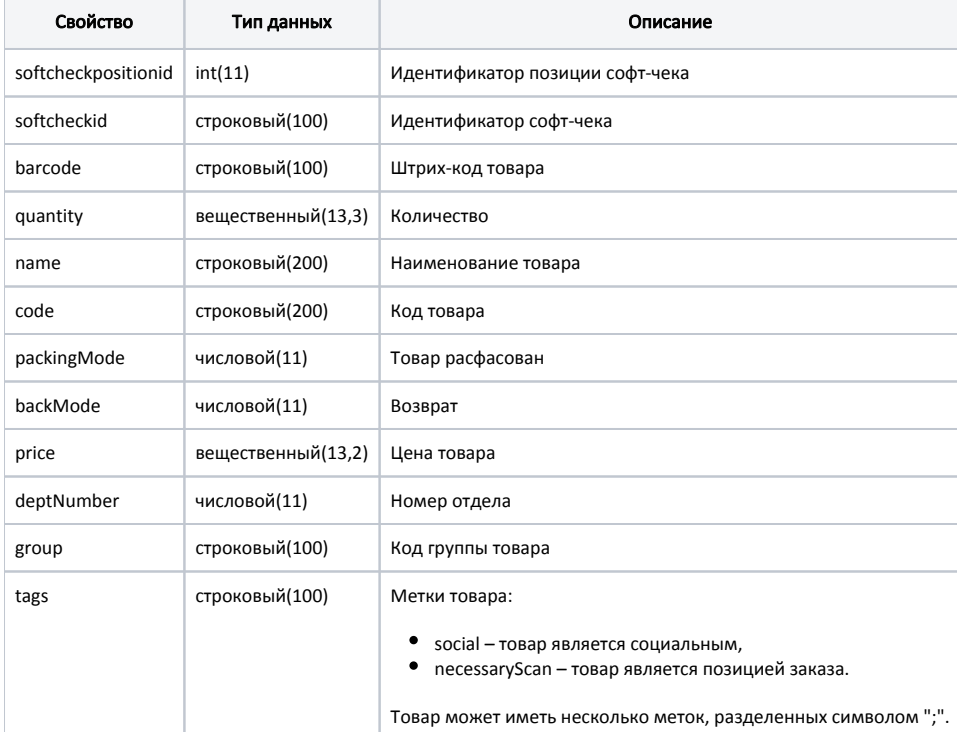

Свойства параметра options определяются опциями [\(битовая маска\)](https://docs.artix.su/pages/viewpage.action?pageId=27531840):

⋒

- modifiable допуск к модификации чека. Если в опции задано значение false, то чек модифицировать запрещено, при сторнировании одной позиции удаляются и все остальные, также запрещено применять произвольные модификаторы. По умолчанию false.
- onlySoftCheck запрет на добавление позиций в документ, кроме загруженных из софт-чека. При значении true запрещается добавление позиций и загрузка софт-чека в открытый документ. По умолчанию false.
- **allowDiscountAndBonus** применение скидок к документу, начисление и списание бонусов. При значении true разрешается применение скидочных воздействий [встроенной дисконтной подсистемы](https://docs.artix.su/pages/viewpage.action?pageId=27531279) и бонусных воздействий системы лояльности [Артикс Бонус](https://docs.artix.su/pages/viewpage.action?pageId=27531311). По умолчанию false.
- allowOnlyExternalDiscount применение внешних воздействий системы лояльности. При значении true разрешается использование воздействий только внешних систем лояльности. По умолчанию false.

 $\circ$  При значении true воздействия системы лояльности Артикс Бонус применяются независимо от значения опции allowDiscountAndB onus.

 $\circ$  При значении false игнорируются воздействия от внешних систем, которые поддерживают возможность запрета воздействий: [UDS](https://docs.artix.su/display/ArtixDoc46/UDS) , [RS.Loyalty](https://docs.artix.su/display/ArtixDoc46/RS.Loyalty), [Артикс Бонус](https://docs.artix.su/pages/viewpage.action?pageId=27531311).

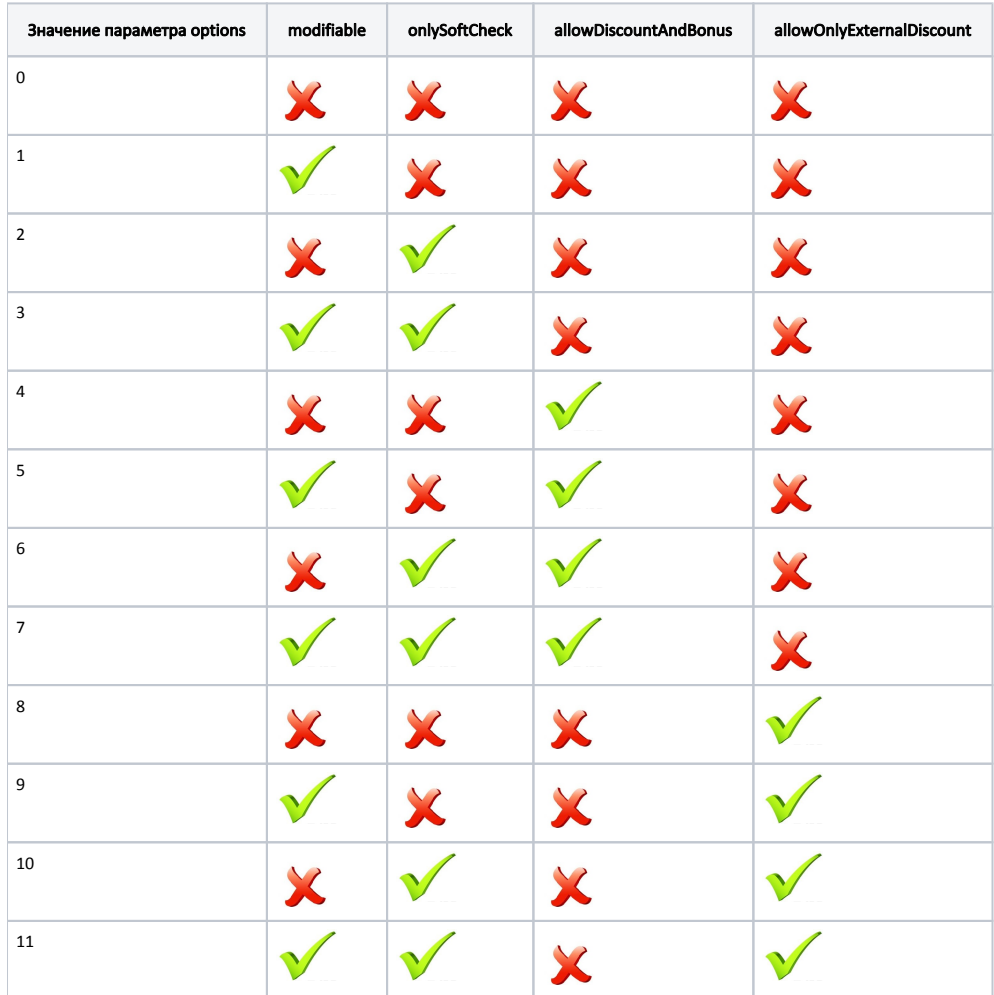

#### Пример

```
{
   "softcheck": {
     "positions": [
       {
          "code": "1211221122", 
          "deptNumber": 1, 
          "price": 22.33, 
          "barcode": "123456789", 
          "quantity": 2.33
      }
     ], 
     "creationDate": "2016-03-04T10:37:20.222", 
     "softcheckid": "111222333", 
     "options": 7
   }, 
   "command": "addSoftCheck" 
}
---
```
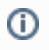

## Команда clearSoftCheck

Команда clearSoftCheck очищает справочник софт-чеков в БД кассового сервера:

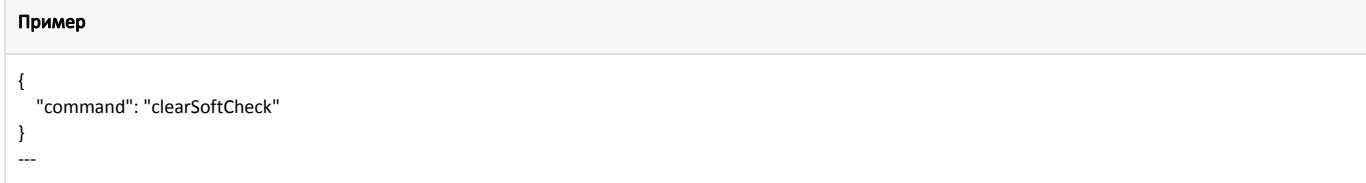

## <span id="page-2-0"></span>Команда deleteSoftCheck

Команда deleteSoftCheck удаляет из справочника запись о софт-чеке со всеми зависимыми записями в БД кассового сервера.

Параметр: уникальный id софт-чека.

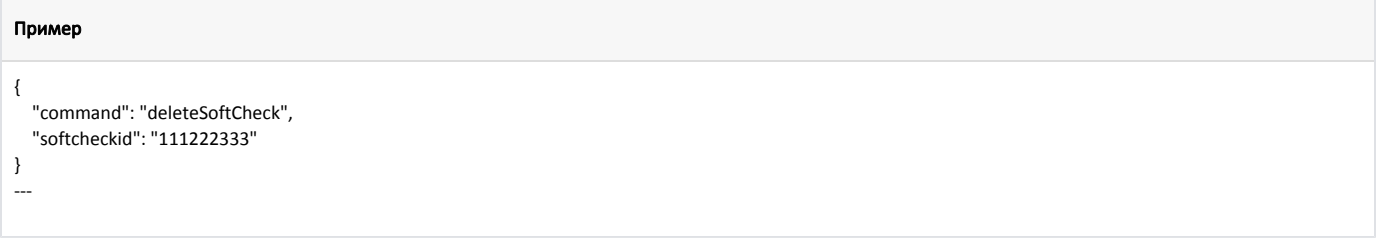